*Aplicación de la Inducción Matemática Programación Funcional*

> *Julio Ariel Hurtado Alegría Departamento de Sistemas Universidad del Cauca*

#### Motivación

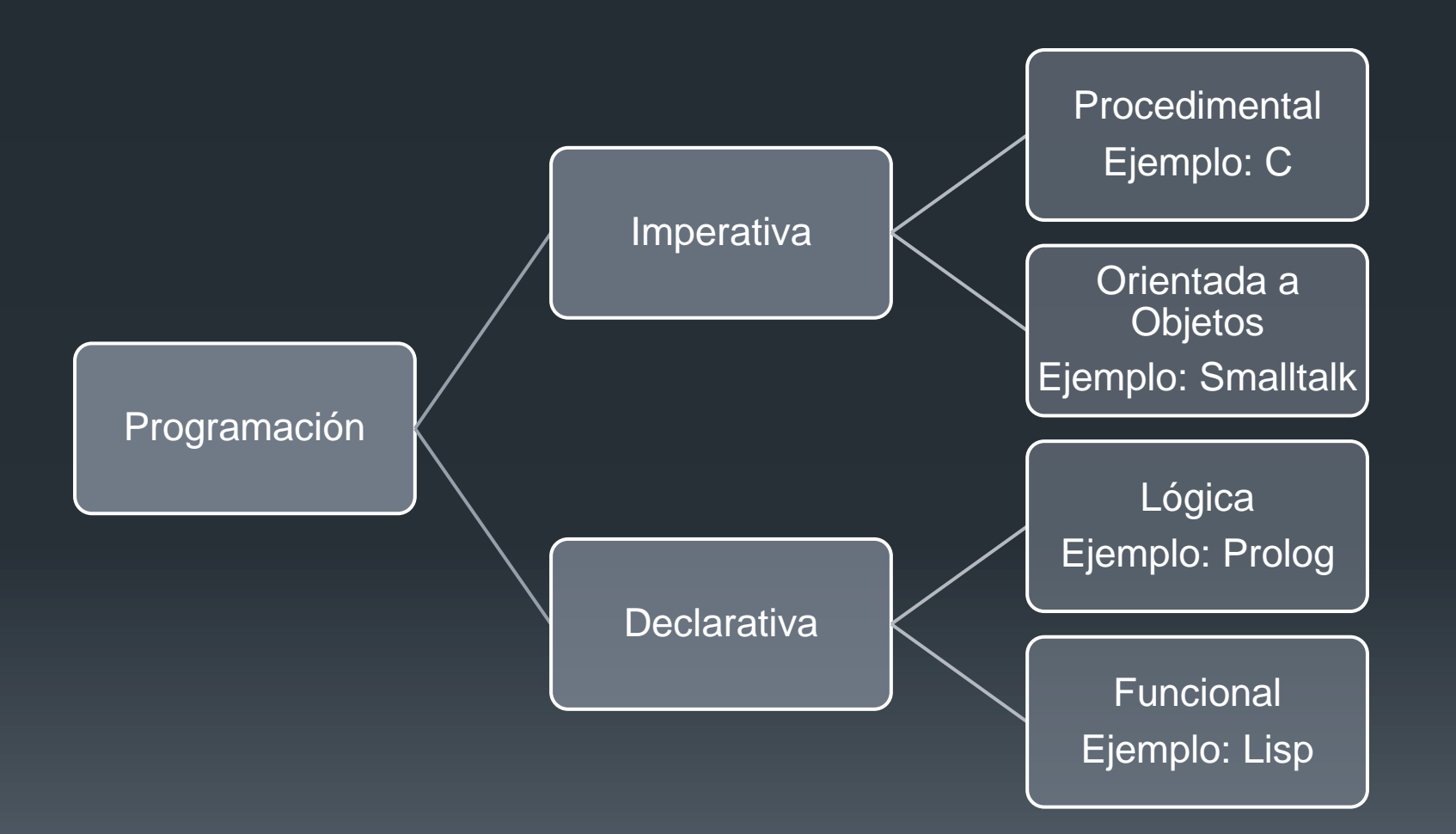

#### Programación lógica y funcional: Antecedentes Históricos.

- ■30's Alan Turing, Alonzo Church, Stephen Kleene y Emil Post desarrollan por separado formalizaciones de la noción de algoritmo.
- Turing → Máquina de Turing
- $\blacksquare$ Church  $\rightarrow$  equivalencia entre lenguajes, Lambda Cálculo.
- Kleene y Post  $\rightarrow$  definiciones abstractas sin vinculación directa a la implementación de un lenguaje de programación.

#### Programación Funcional: Concepto.

- La programación funcional define las salidas de un programa como una función matemática de sus entradas, sin noción de estado interno, y, por tanto sin efectos de borde.
- $\text{-}$ Lisp  $\rightarrow$  lenguaje funcional original y el más utilizado.
- **Algunos lenguajes funcionales: Scheme,** Common Lisp, Ml, Miranda, Haskell, Sisal.

Programación Funcional: Características prácticas

- Valores de Funciones de Primer Orden y Funciones de Orden Superior.
- Polimorfismo.
- Tipo Lista y sus Operadores.
- Recursión.
- Retorno de datos estructurados.
- **Constructores de objetos estructurados.**
- Recolección de Basura.

## Ventajas y Desventajas de los lenguajes funcionales.

#### Ventajas:

 Más fáciles de escribir, depurar y mantener que los lenguajes imperativos gracias a la ausencia de efectos de borde.

#### Desventajas:

 Se quedan cortos en portabilidad, riqueza de librerías, interfaces con otros lenguajes y herramientas de depuración.

### Caso de Estudio: Scheme

- **Procede de Lisp que es el lenguaje funcional más** utilizado.
- Características adicionales de Lisp aplicables a Scheme:
	- **Homogeneidad de programas y datos.**
	- Autodefinición.
	- **Interacción con el usuario a través de un ciclo "leer**evaluar-imprimir".

### Scheme: Características

- Notación *Cambridge-Polish*
- La utilización de paréntesis indican la aplicación de una función o el uso de un macro.
- **El símbolo de quoting (') evita que el interpretador** evalúe una expresión.
- El tipo de los elementos es determinado en tiempo de ejecución.

#### Scheme: Predicados

**A pesar de ser un lenguaje funcional Scheme** ofrece entre otros los siguientes predicados:

> (boolean? x) (char? x) (string? x) (symbol? x) (member? x lst ) (pair? x) (list? x)

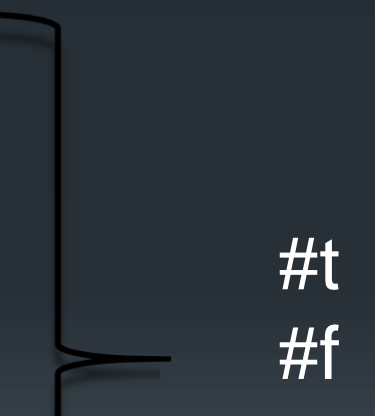

### Scheme: Funciones

Las funciones se definen a través de la palabra reservada "lambda"

 $\blacksquare$  (lambda (x) (\* x x))

Lista de parámetros formales de la función

• Expresiones condicionales pueden ser escritas utilizando un "if".

Ejemplo: (if  $(< 2 \ 3) \ 4 \ 5) \rightarrow 4$ 

## Scheme: Asociación (*Binding*)

Para asociar un nombre a una función se utilizan las expresiones "let" (localmente) o "define" (globalmente).

```
 (let ((a 3) 
           (b 4) (square (lambda (x) (* x x))) 
           (plus +)\overline{\phantom{a}}
```
*Lista de pares nombre valor*

Aplicación de

(sqrt (plus (square a) (square b)))) funciones definidas

### Scheme: Listas y Números

- **-Los principales operadores definidos para la** manipulación de listas son los siguientes:
	- $\Box$  car  $\rightarrow$  retorna la cabeza de la lista.
	- $\lceil \cdot \text{cdr} \rceil$  retorna el resto de la lista.
	- $\blacksquare$  cons  $\rightarrow$  agrega un elemento a la cabecera de la lista.
	- $\blacksquare$  null?  $\rightarrow$  determina si u argumento es la lista vacía.

**Tipos Numéricos: integer, rational, real, complex,** number.

### Scheme: Flujo de Control y Asignaciones.

Una secuencia de intrucciones al estilo "ifelse" puede implementarse con la función "cond".

$$
(cond
$$
  
\n( $($  $($  $2$  2) 1)  
\n( $($  $($  $2$  4 3) 2)  
\n( $($  $($  $2$  4 3) 2)  
\n( $($  $≤$  4 3) 2)  
\n $($  $≤$  3 3)

### Listas: car, cdr, cons

 $\blacksquare$ (car '(1 2 3))  $\rightarrow$  1  $\lnot$  (cdr '(1 2 3))  $\rightarrow$  (2 3)  $\lnot$  (car '()) o (cdr '())  $\rightarrow$  error  $\boxed{(cons\ 0\ \lq(1\ 2\ 3))}\rightarrow (0\ 1\ 2\ 3)$  $\lnot$  (car (cons x lst))  $\rightarrow$  x  $\lnot$  (cdr (cons x lst))  $\rightarrow$  1

# Largo de una Lista (define largo (lambda (lst) (if (null? lst) **O**  (+ (largo (cdr lst) ) 1)  $\qquad \qquad$  $\overline{\phantom{a}}$ )

Suma de los elementos de una Lista

(define (sum l) (cond ((null? l) 0) (else (+ (car l) (sum (cdr l))))  $\overline{\phantom{a}}$ 

)

## Map

### (define (map proc lst) (cond ((null? lst) '()) (else (cons (proc (car lst)) (map proc (cdr lst))))  $\qquad \qquad \Box$ )

Ejemplo :  $(map sqrt '(25 9 16)) \rightarrow (5 3 4)$ 

## Invertir una lista

```
 (define (rev l) (rev2 l '()))
  (define (rev2 l r)
       (cond
         ((null? l) r)
          (else (rev2 (cdr l) (cons (car l) r))) 
\overline{\phantom{a}}\overline{\phantom{a}}
```
## Recursión por la cola

```
(define (largo l) 
              (cond 
                 ((null? l) 0) 
                  (else (+ 1 (largo (cdr l)))) 
) and \langle \cdot \rangle)
```

```
(define (largo l) (tail-len l 0)) 
(define (tail-len l s) 
            (cond 
                ((null? l) s) 
               (else (tail-len (cdr l) (+ s 1)))
\overline{\phantom{a}}
```
)

## Funciones de Orden Superior

 $\lnot$  (define (generica f x y) (f x y))

 $\lceil$  (generica > 5 2)

 $(generica (lambda (a b) (- b (* a 2))) 3 10)$ 

 $(g$ enerica append '(a b c) '(x y z))

# Desarrollo P. Funcional Racket

http://racket-lang.org/

*Aplicación de la Inducción Matemática Programación Funcional*

> *Julio Ariel Hurtado Alegría Departamento de Sistemas Universidad del Cauca*